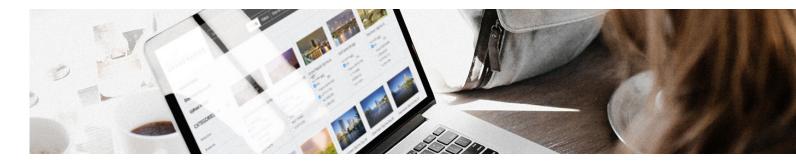

## simpleview DAM

## **CRM INTEGRATION**

The Digital Asset Manager (DAM) + CRM integration is now available to all clients using both products. This feature enables users to upload images from the Simpleview DAM (formerly Barberstock) into your Simpleview CRM system to be used for Member/Partner Listings.

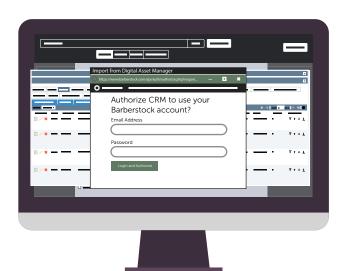

- Import images from your DAM via the web tab in your CRM on the desired business account record you wish to assign it to.
- Provide your Simpleview DAM credentials in the Barberstock authorization pop-up. Then use the 'Login and Authorize' button to link your accounts.

- Import assets directly into your CRM. Then you can browse and filter files within your digital asset library and select the files you'd like to associate with the account record.
- Now that your desired images are imported into CRM, you can associate them to an account's listing.

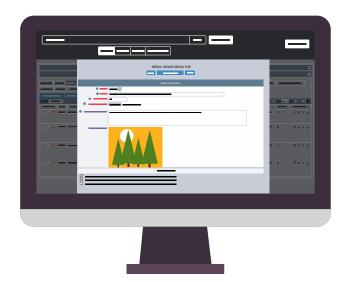

READY TO INCORPORATE DIGITAL ASSET MANAGEMENT INTO YOUR CMS OR CRM?

Call our account services team at 520-575-1151 or visit us at SIMPLEVIEWINC.COM.

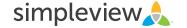